## 学習指導案(教科:総合的な探究の時間)

1 授業内容

科⽬:総合的な探究の時間

単元:「観光」をテーマに地域の課題を発見しよう

2 本時の指導計画と評価方法

(1) 単元の⽬標

今年度は地域活性化について、生徒たちにとっては比較的身近な「観光」をテーマに、課題の発見と解決に取り組む。 本単元では課題の発見に必要な知識及び技能を身に付け、自ら課題を立てることを⽬標とする。

(2) 本時の⽬標

「ビジネスと問題解決」をテーマに、ビジネスとは「誰かの何かの問題解決」であることを理解する。ワークを通し て、問題解決のためには課題発見が重要であることに気づく。また、学びを踏まえて、課題を立てるためのワークに 取り組む。

(3)本時の評価規準

(思考・判断・表現)具体的な事例をもとに、その商品やサービスが誰の何の問題を解決しているのか考え、まとめ ることができる。

(知識・技能)ビジネスと問題解決の関係について理解できる。問題解決の流れを理解できる。

(主体的に学習に取り組む態度)ペアやグループで協働して学習に取り組むことができる。また、自身の学びを振り 返り、次の学びにつなげることができる。

(4)本時の展開

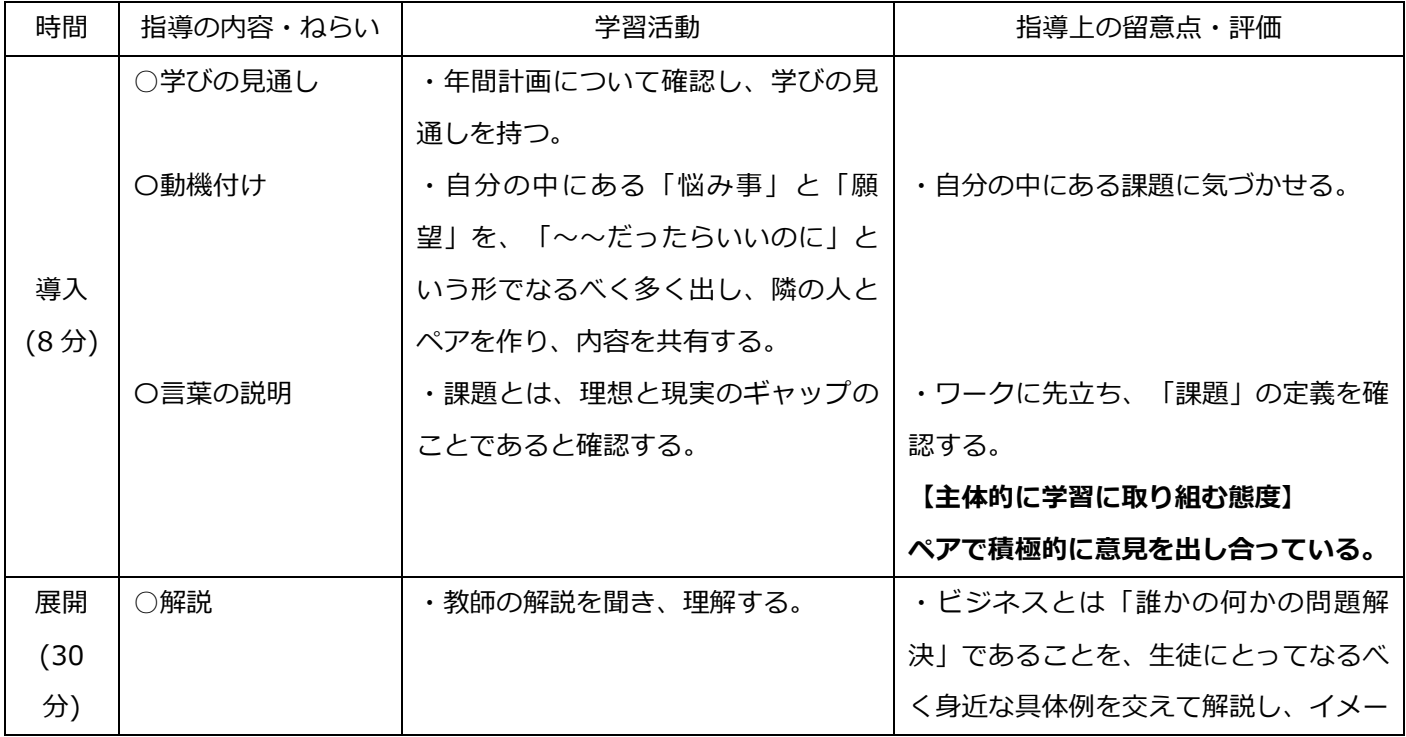

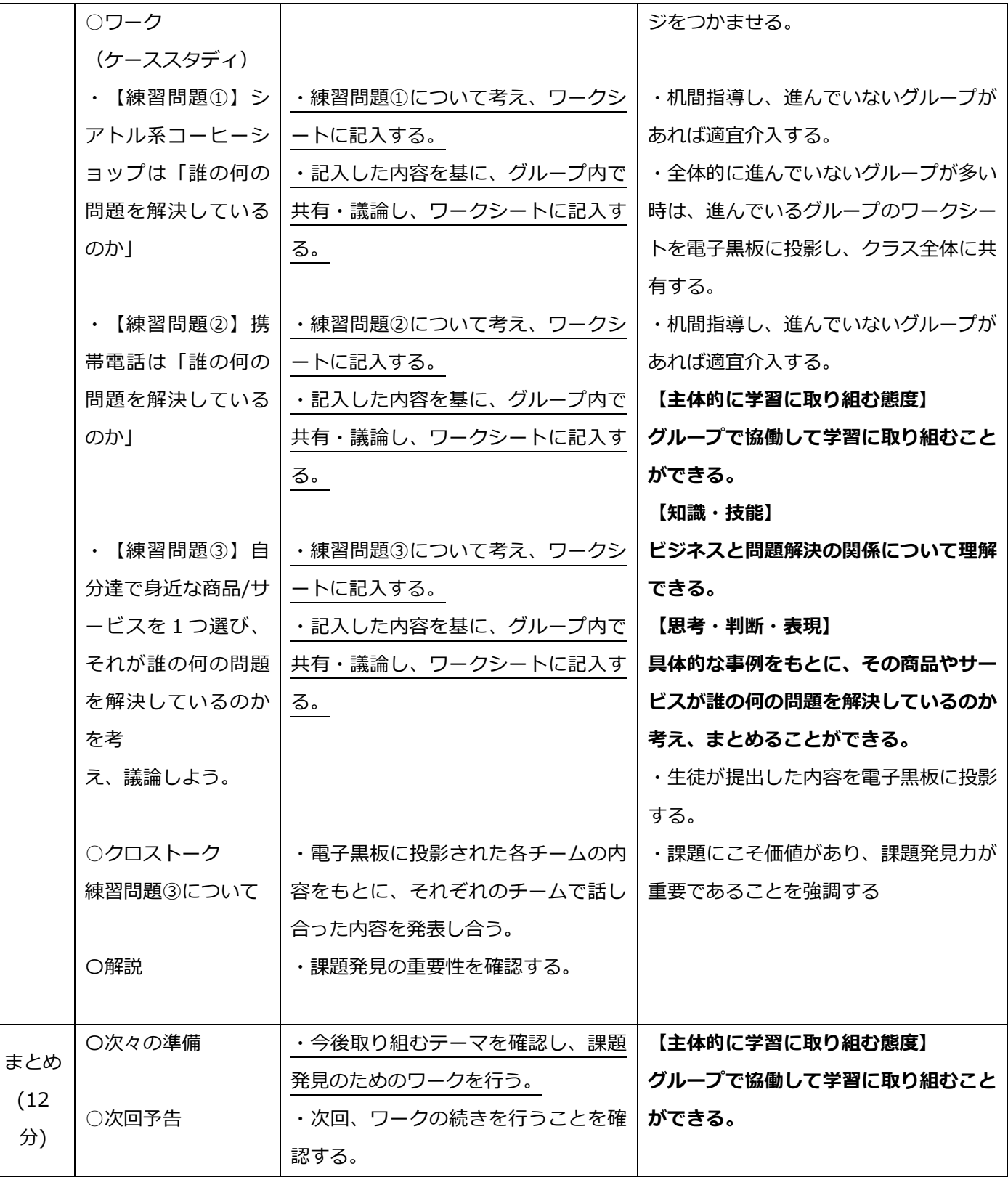

## (5)ICT 活用計画

ICT を主に活用するのは、展開でワークに取り組む部分である。

(手順)

①課題(ワークシート)を生徒全員に配布する。

→ClassPad.net の配布機能を活用

②個⼈及びグループで課題に取り組ませる。

→ClassPad.net のふせんを活用

③グループの代表生徒は、課題を提出する。

→ClassPad.net の提出機能を活用

④教員は、生徒から提出された課題を電⼦⿊板に投影し、クラス全体に共有する。

→ClassPad.net の提出機能を活用

(ClassPad.net を活用する効果性について)

・班活動で議論を行う際のワークシートについて、先生に提出するとともに班員全員に学びの記録として共 有することができる。

・送受信機能を用いることで、効率的に意見交換ができる。